**Mise en place d'un gestionnaire de données léger, pluridisciplinaire et national pour les données scientifiques**

#### **Catherine Biscarat pour le groupe iRODS de France Grilles**

 D. Benaben, C. Biscarat, Y. Cardenas, P. Gay, B. Hiroux, J.-Y. Nief, J. Pansanel et H. Cordier, G. Mathieu

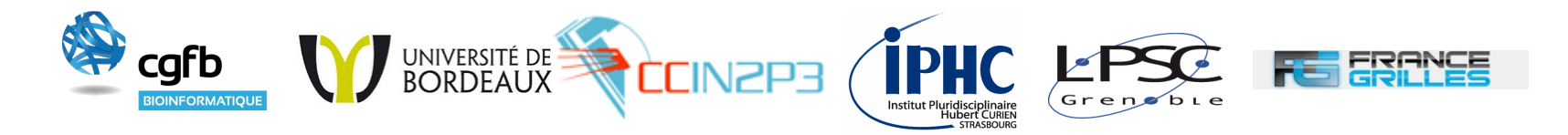

### Journées SUCCES, 13-14 novembre 2013, IPGP Paris

# Paysage scientifique actuel

#### **Les communautés scientifiques**

- Production de grandes quantités de données
- Des collaborateurs souvent dispersés en France/Europe/Monde

#### **Deux exemples concrets**

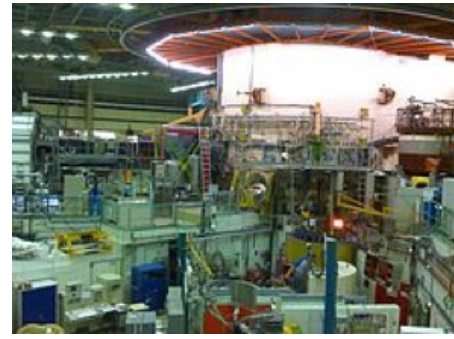

Institut Laue-Langevin

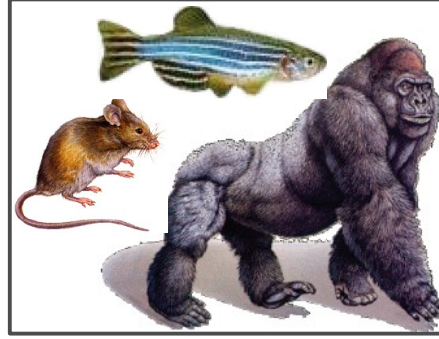

Comparaison de génomes

Prise de données sur lignes de faisceaux

- $\rightarrow$  distribution des données aux instituts collaborateurs
- $\rightarrow$  définition des droits d'accès par expérience

Sciences de la vie

- $\rightarrow$  des millions de séquences à comparer
- $\rightarrow$  besoin de traiter les données sur une grille de calcul
- $\rightarrow$  avec un accès souple aux données

## De nouveaux défis

- Traitement d'un grand volume de données, distribuées sur plusieurs sites,
- Collaboration de sites équipés d'infrastructures et de matériels hétérogènes,
- Organisation physique des fichiers transparente pour les utilisateurs,
- Recherche de lot de données par métadonnées,
- Création de listes de contrôle d'accès,
- Accès à distance aux données.

 $\rightarrow$  un système de fichiers classique ne suffit pas

# Un outil adapté

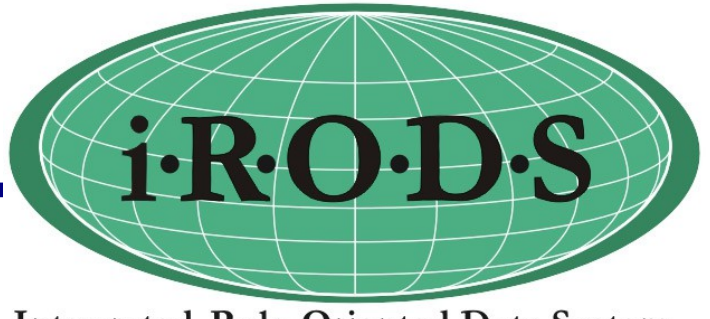

### **iRule Oriented Data Systems**

- Projet né en 2006, successeur de *SRB*
- Open Source, licence BSD

 Développé par le groupe DICE et quelques collaborateurs (dont le CC-IN2P3) *Data Intensive Cyber Environments Group*

### **Gestionnaire de données de type « grille »**

- Mécanisme uniforme pour accéder aux données
- Système de métadonnées pour manipuler les données

### **Plus en détails**

- Gestion de collections de données distribuées sur des sites lointains
	- sites équipés d'infrastructures (disque, bande) hétérogènes
- Organisation logique des fichiers indépendante de leur organisation physique
- Cohérence et homogénéité dans la gestion des données renforcées
	- intègre la politique de gestion des données (décidée par leur propriétaire)

- iRODS ne remplace pas une solution locale pour des accès parallèles massifs

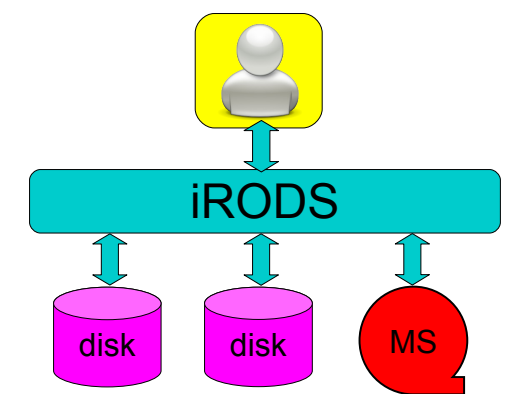

**Integrated Rule-Oriented Data System** 

# iRODS à ce jour

#### **Ordres de grandeur**

- Projets internationaux (des centaines de collaborateurs)
- Centaines de millions de fichiers dans le monde
- Plusieurs Po de données

### **Exemples d'utilisateurs**

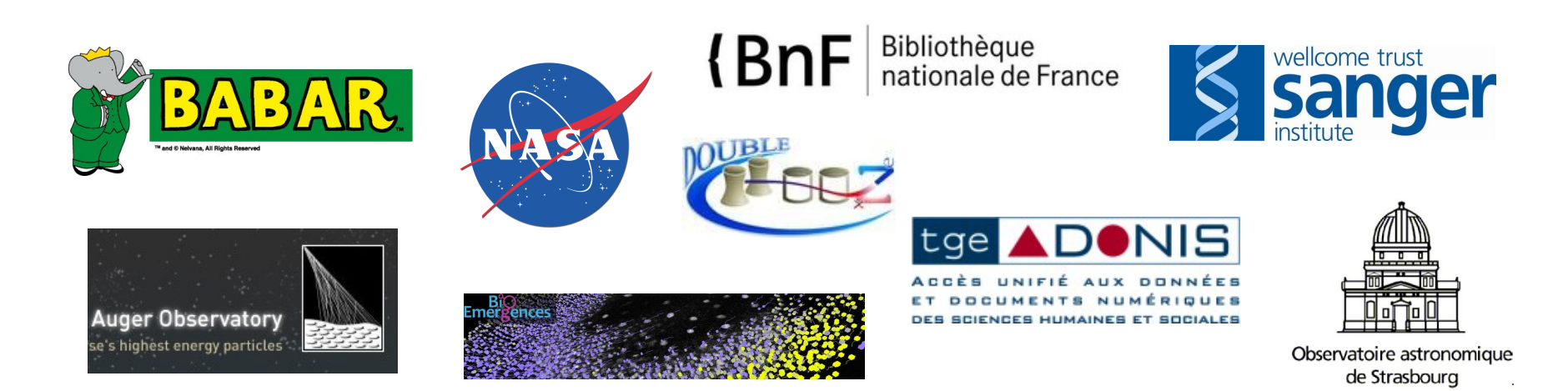

# **Techniquement**

- Trois éléments principaux définissent un système iRODS
	- Base de données + « moteur de règles » + ressource
	- Plusieurs ressources distantes peuvent co-exister
- Plusieurs systèmes peuvent être fédérés

A la demande

- Interfaces utilisateurs : APIs, GUIs, CLIs (shell)
- Authentification : mot de passe, kerberos, certificat

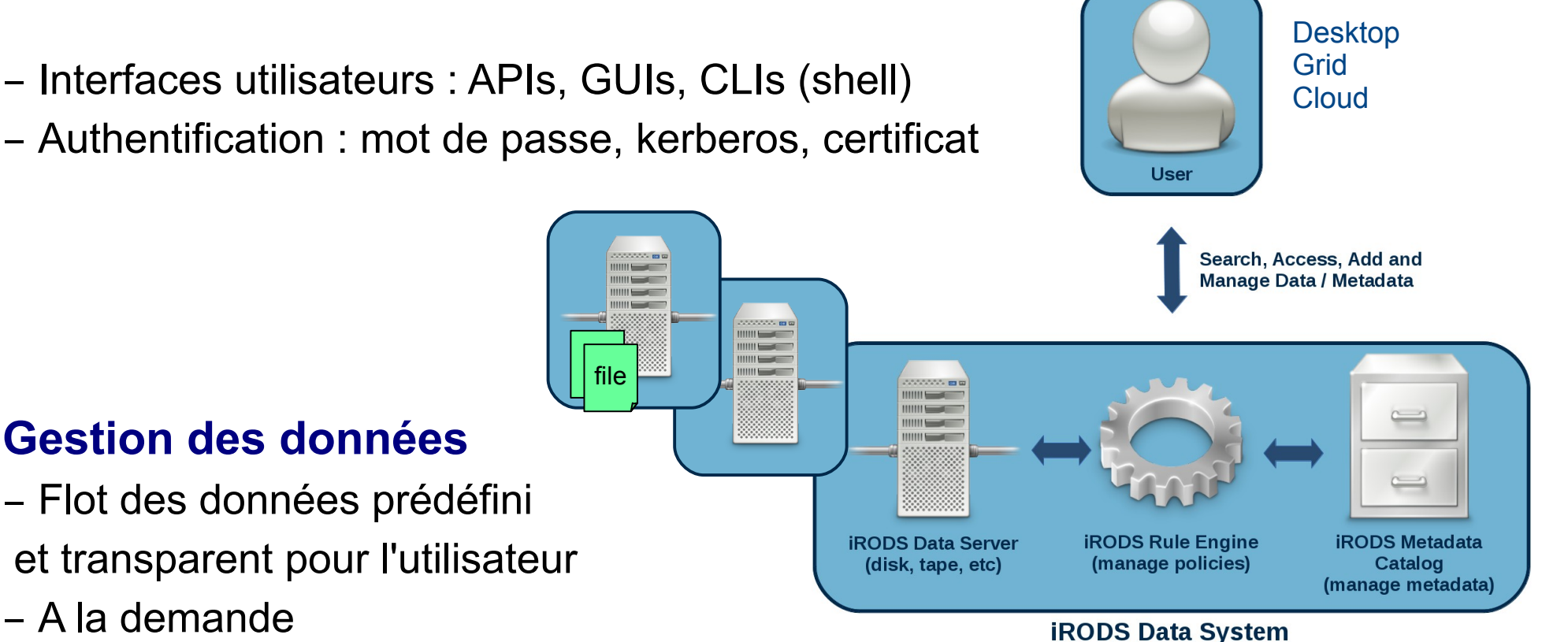

#### C. Biscarat Gestionnaire national de données scientifiques, Journées SUCCES, 13-14/11/2013 6

# Fichiers logiques

#### **Vue utilisateur**

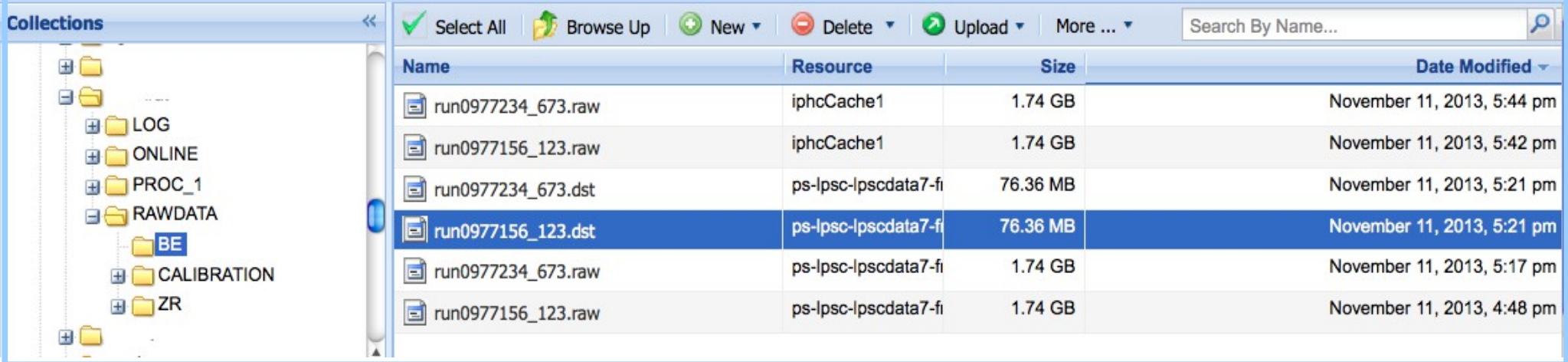

#### [user ~]\$ ils

/frgrid/home/UNECOLLAB/RAWDATA:

- C- /frgrid/home/UNECOLLAB/RAWDATA/CALIBRATION
- C- /frgrid/home/UNECOLLAB/RAWDATA/BE
- C- /frgrid/home/UNECOLLAB/RAWDATA/ZR

```
[user \sim]$ ils -1 BE/
```
/frgrid/home/UNECOLLAB/RAWDATA/BE:

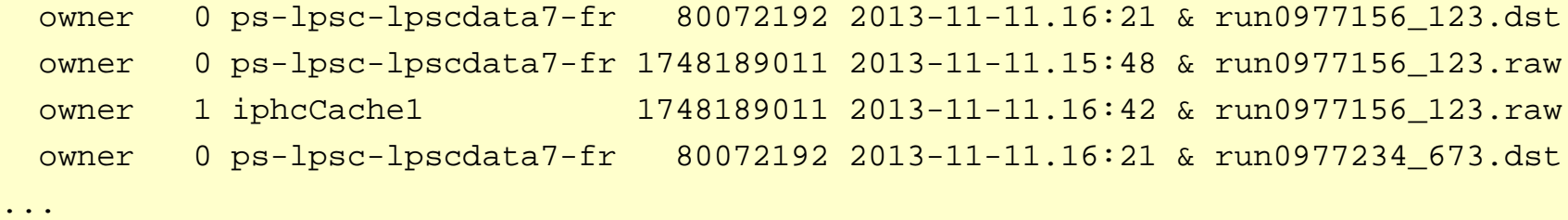

# Métadonnées

#### **Vue utilisateur**

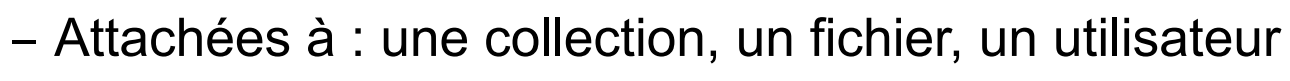

- Triplet : nom attribut unité

```
[user \sim]$ imeta add -d run0977156 123.raw length 10 cm
[user \sim]$ imeta add -d run0977156 123.raw hall east
[user ~]$ imeta ls -d run0977156_123.raw
AVUs defined for dataObj run0977156_123.raw:
attribute: length
value: 10
units: cm
attribute: hall
value: east
units: 
[user ~]$ imeta -d qu hall east
collection: /frgrid/home/UNECOLLAB/RAWDATA/ZR
dataObj: run0977156_123.raw
collection: /frgrid/home/UNECOLLAB/RAWDATA/ZR
dataObj: run0817773_556.raw
```
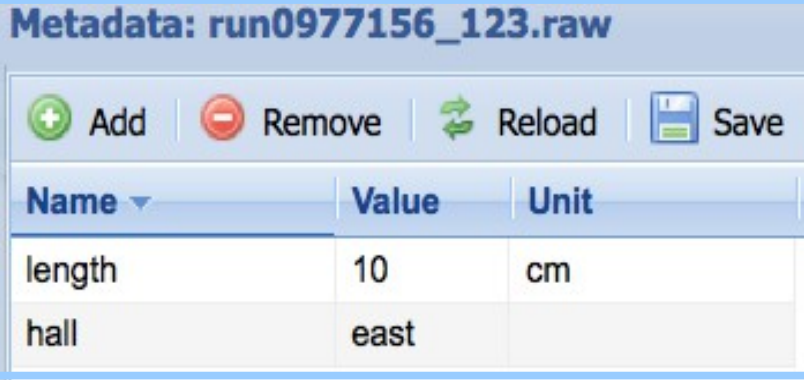

# Gestion implicite

#### **Vue administrateur**

- Par la définition de règles (actions)
- Basées sur d'autres règles et les (~250) micro-services proposés par iRODS
- Interprétées automatiquement par le moteur de règles unique
	- Transparent pour les utilisateurs

```
AcPostProcForPut { # executed with each new file loaded in iRODS
    on ($objPath like "/tempZone/home/cines-test/archivage/*.tar") {
           acAdonis1($objPath,"test"); # untar the file and register all the created files in iRODS
    }
    msiSysReplDataObj("SiteAResc1","null"); # replication on an other disk space called "SiteAResc1"
    msiSysReplDataObj("diskcache","null"); # replication on an other disk space called "diskcache"
    msiSysMetaModify("comment++++numRepl=0","Original file"); # modify the file metadata 
    called comment for replica number 0
}
```
# Reprenons nos exemples

#### **Données d'expériences à l'Institut Laue-Langevin**

### **Les données de EXOGAM**

- $\sim$  60 To de données produites en quelques semaines
- Les données reviennent aux participants de l'expérience (pour la plupart européens ; en France : ILL, GANIL, IN2P3 et CEA)

### **Pour leur distribution**

- Infrastructure iRODS du CC-IN2P3
	- En collaboration avec le LPSC
- $-$  Injection des données dans iRODS (irsync)
- Contrôle d'accès défini par sous-expérience
- Accès par mot de passe
- Utilisation légère des métadonnées

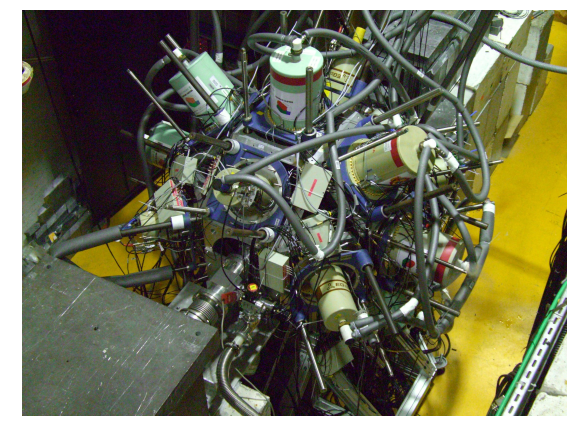

Détecteur EXOGAM installé à l'ILL

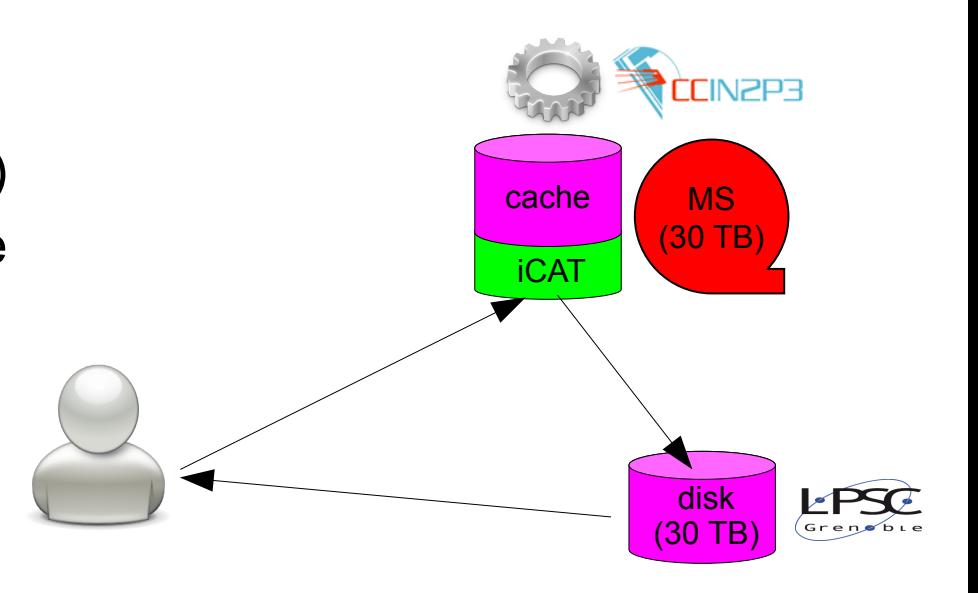

# Reprenons nos exemples

#### **Création d'une base de données de similarité entre les espèces**

(S. Penel, Rencontres Scientifiques FG 2011)

### **Les données à traiter**

- Cinq millions de nouvelles séquences de génomes
- Calculs de similarité entre génomes (BLAST)
- Des milliers de tâches sur cinq sites grille

### **Accès aux données sur la grille**

- Commandes gLite
	- Rapatriement fichier par fichier long
- Infrastructure iRODS du CC-IN2P3
	- Accès facile à des lots de données
	- Installation de clients iRODS sur la grille
	- Post traitement des fichiers via API C iRODS (extraction sélective de données)

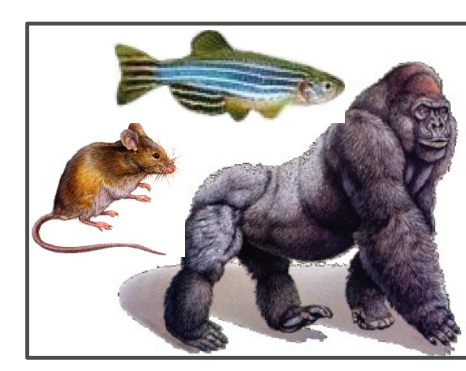

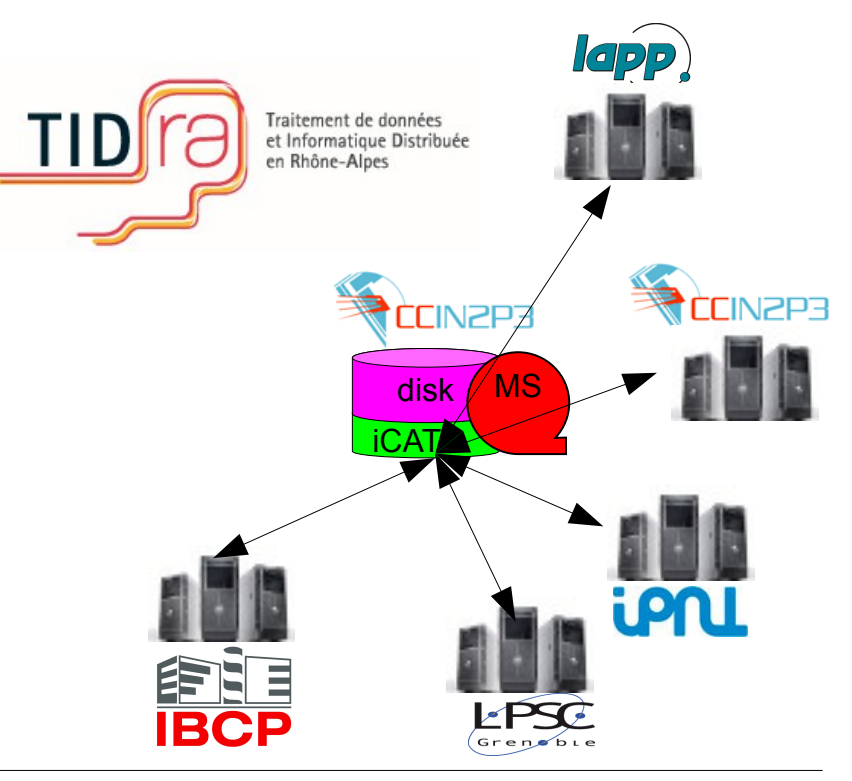

# Mise en place d'un système national

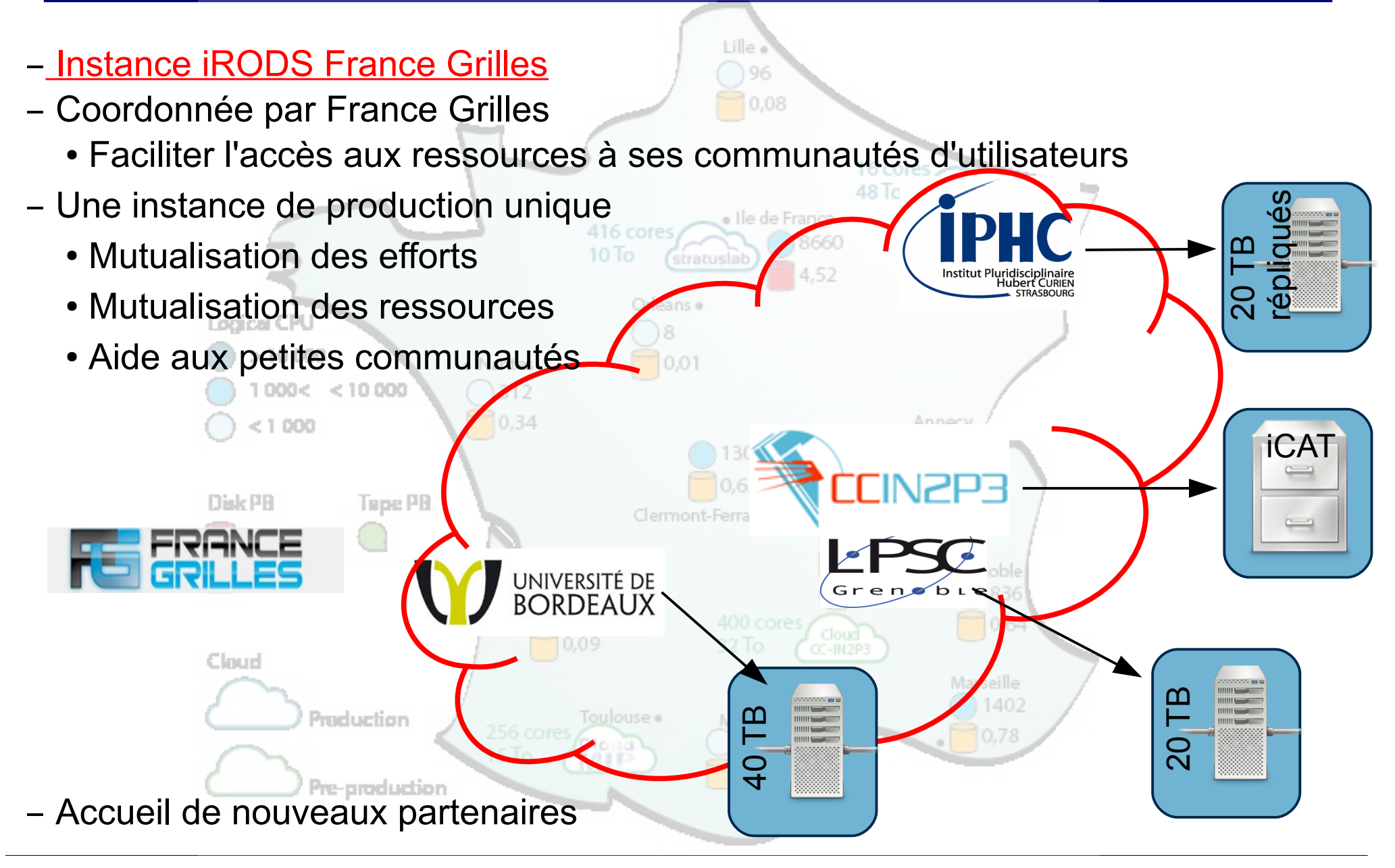

### L'instance Nationale

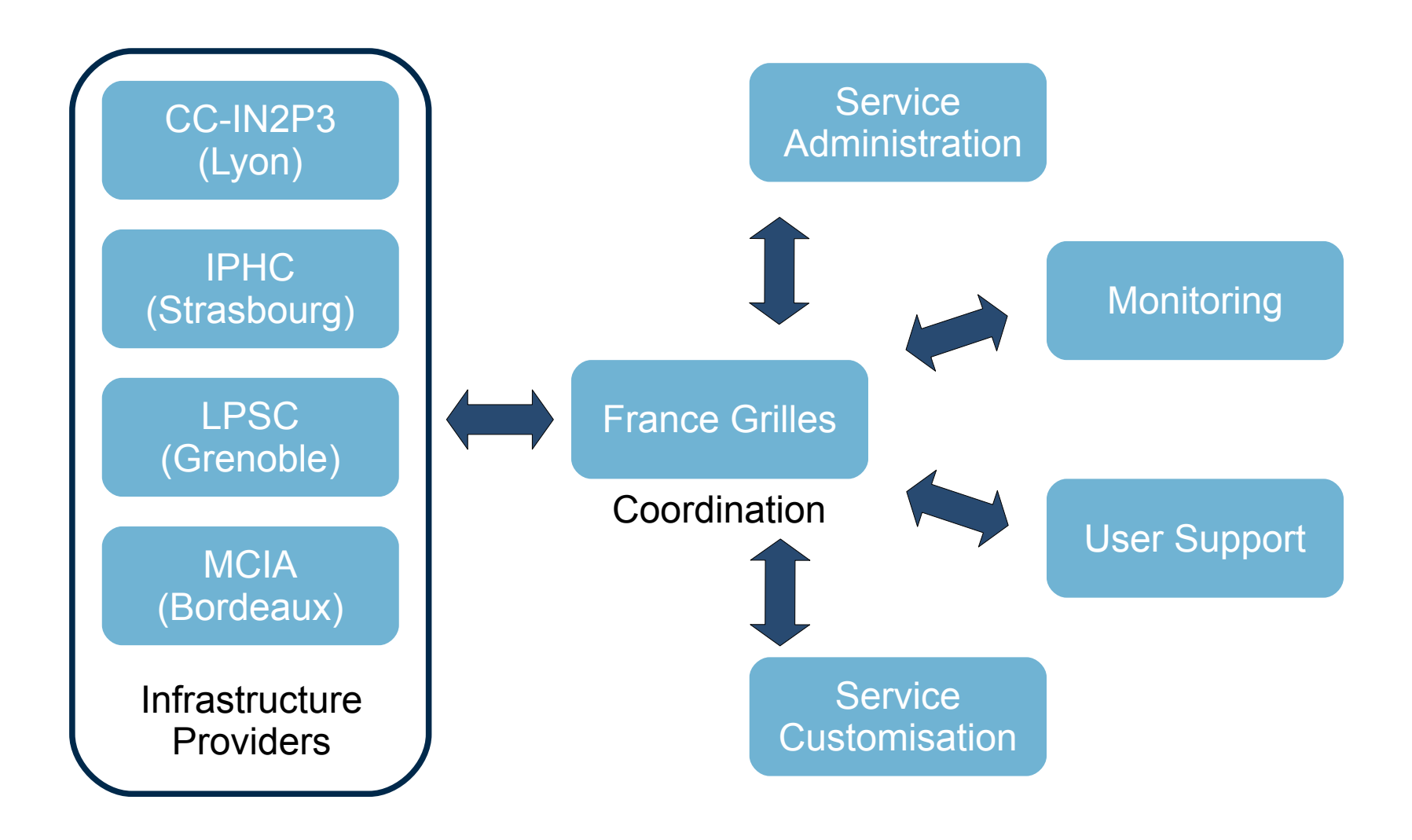

# Accueil des utilisateurs

### **Profil**

- Données scientifiques
- Tout domaine
- Utilisateur seul ou un groupe
	- Linux/Windows/Internet

### **Besoins**

- Stockage et distribution de données
- Gestion de flots de données plus complexes avec des actions implicites (réplication, création de métadonnées, déclenchement de traitement, ... )
- Ou test du produit iRODS (plateforme de test)

### **Utilisation**

- Copie, réplication, création de métadonnées
- Contrôle des accès
- Accès depuis les nœuds de calcul FR-Grilles

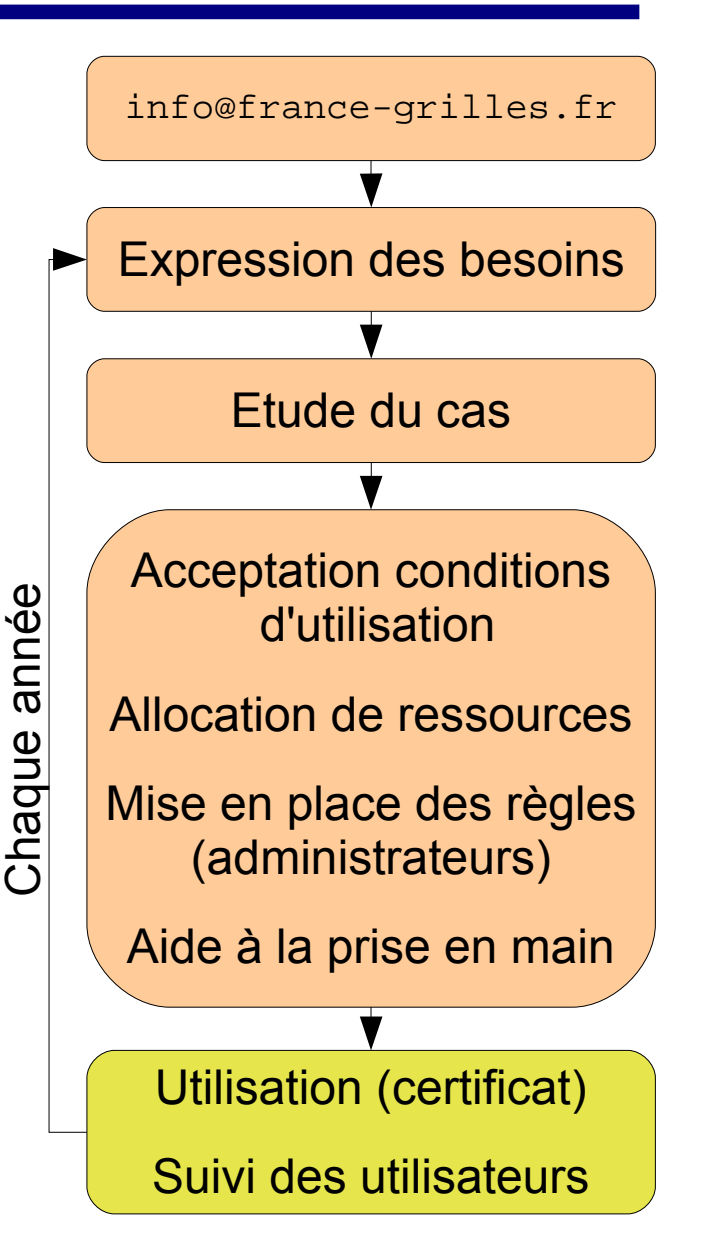

# Avancement du projet

- Identification des partenaires
	- Réelle synergie
- Volumétrie disponible 80 To nets
	- Ajout de ressources distantes aisé (nouveaux partenariats)
- iCAT en production
- Mise en place des serveurs
- Finalisation des conditions d'accès
- Déploiement de clients sur les sites FR-Grilles
- Etude des interfaces internet
- Définition des principes de bonne conduite
- Préparation de formations

...

Accueil des premiers utilisateurs

# En guise de conclusion

#### **Gestionnaire de données commun**

- Mutualiser l'administration
- Solution fiable pour la gestion des données
- Soutien des petites communautés
- Dans le cadre de FEBRENEE
- Coordonner le support et la formation

#### **En cours de mise en place**

- Accueil des premiers utilisateurs cet automne
- Formation : 1 journée à Clermont-F<sup>d</sup> 11-13 février (couplée avec DIRAC)
- Toute information : <http://www.france-grilles.fr/>

#### **Si vous avez des besoins qui correspondent, nous contacter !**

**[info@france-grilles.fr](mailto:info@france-grilles.fr)**

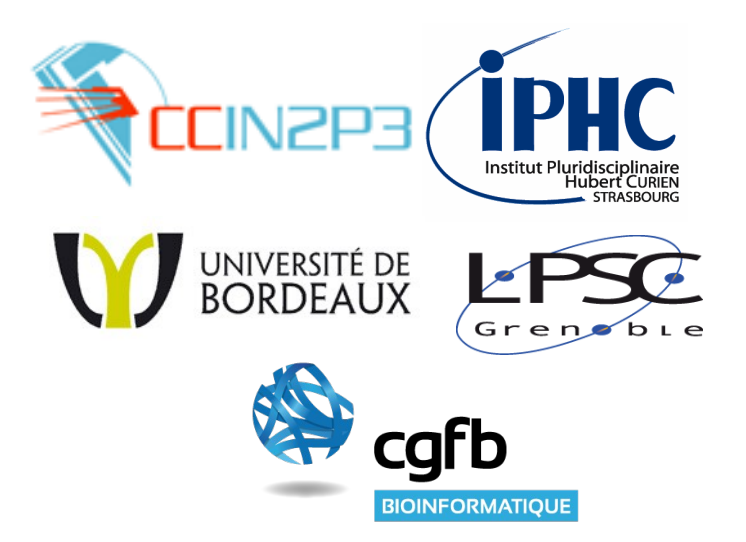